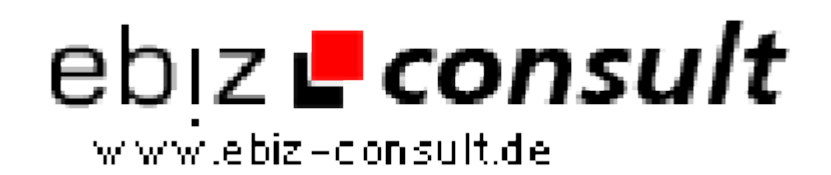

solutions for your daily eBusiness

## **UrbansBlog**

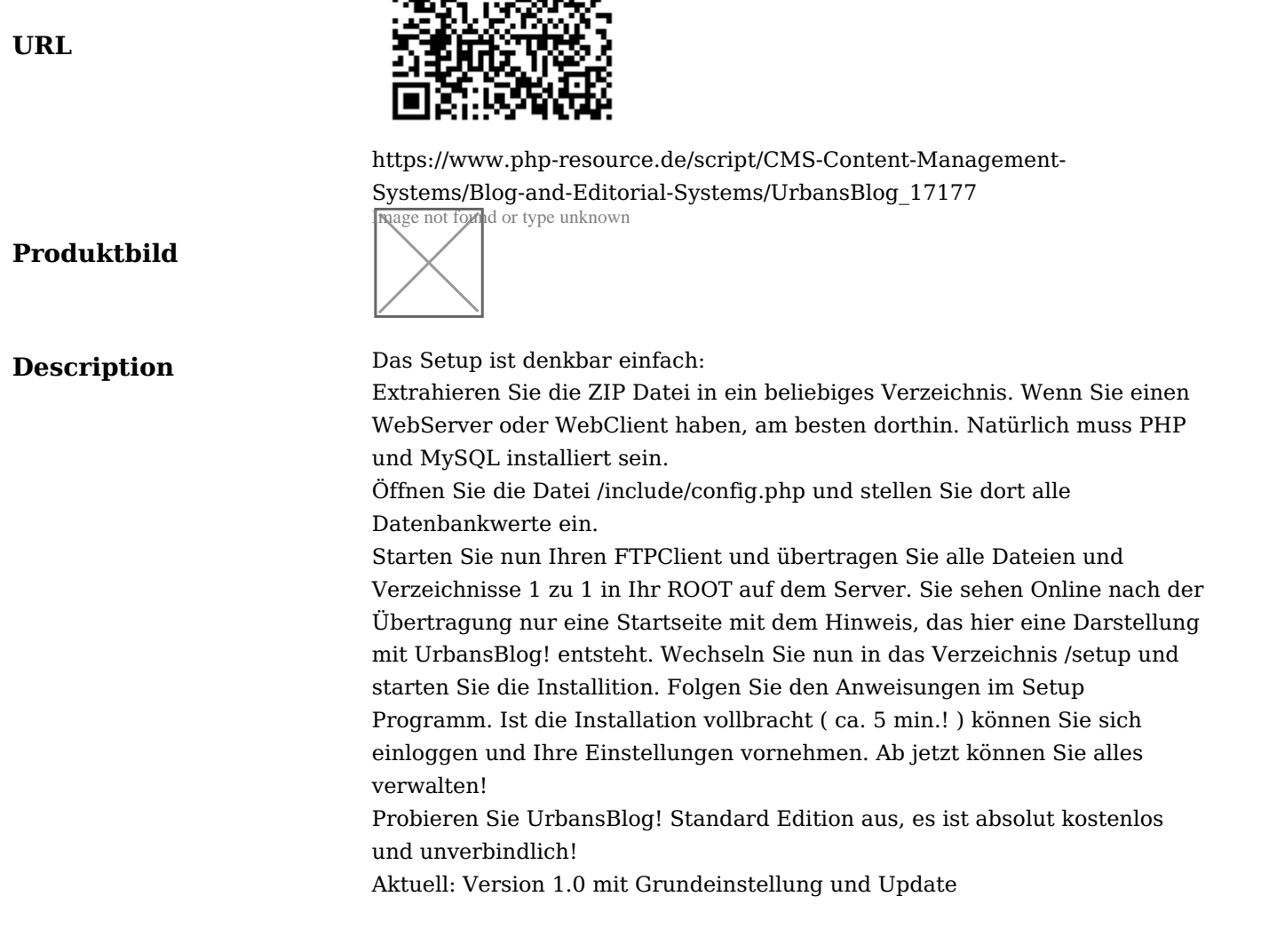

**Details zur Anzeige**